## uc3m | Universidad Carlos III de Madrid

## **Practical Exercise: Development of a Recursive Descent Interpreter**

In this guided practical exercise, we will approach the design of an Interpreter with basic resources to review the main concepts of a Recursive Descent Parser. To avoid dealing with a large and complicated grammar, we will restrict the domain to the typical arithmetic expression calculator. This way, we can obtain results with a reduced number of production rules.

We will begin with a very elementary approach, and complicate it in successive steps:

- 1. A parser for very simple operations.
- 2. A calculator for very simple operations (Parser + Semantic Routines).
- 3. Inclusion of expressions with parentheses.
- 4. Inclusion of operator precedence, and unary signs.

## **4. Inclusion of operator precedence, and unary signs**

Including the reading of the next *token* allows to eliminate low-level operations in the more complex parser functions that deal only with Non-Terminals rather than with *tokens*. Thus, the *ParseExpression*() function is transformed into:

```
int ParseExpression () // E ::= TE' \cup E':= |ambda | E{ // returns the numeric value of the Expression
        int val ;
        int val2 ;
        int operator ;
        val = ParseTerm () ;
// ParseExpressionRest () ; // we expand this function into ParseExpression()
                                             // ExpressionRest is a nullable Non Terminal
        if (token == '\n' || token == ')') { \qquad // Therefore, we check FOLLOW(ExpressionRest)
                 return val ; \frac{1}{1} // This means that lambda has been derived
        }
        operator = ParseOperator () ;
        val2 = ParseExpression () ;
                                             // At this point the input has been parsed correctly
         switch (operator) { \frac{1}{2} // This part is for the Semantic actions
                 case '+' : val += val2 ; break ;
                 case '-' : val -= val2 ;
                              break ;
                 case '*' : val *= val2 ;
                             break ;
                 case ' : val /= val2 ;
                              break ;
                  default : rd syntax error (operator, 0, "Error in ParseExpressionRest for operator %c\n")
```
cc

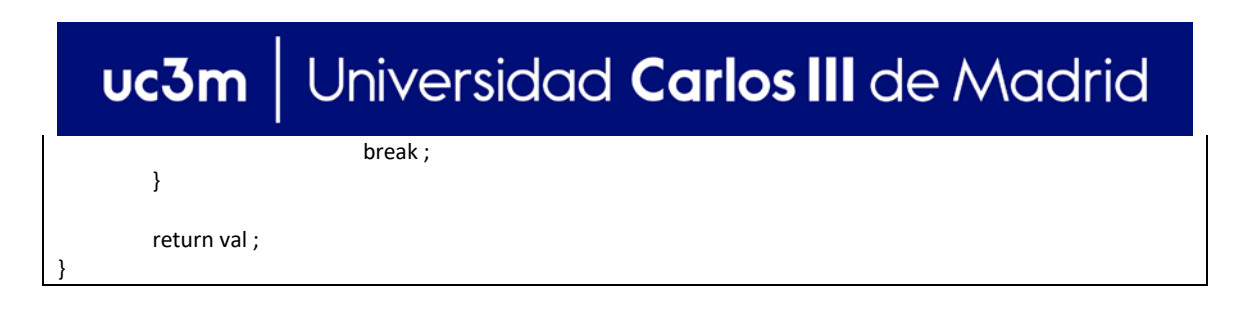

The low-level operations that cannot be eliminated are the query of FOLLOW(E '), and everything related to the semantics associated with the production.

We use the *ParseExpression*() function to integrate the two functions corresponding to E (Expression) and E' (ExpressionRest). Although the grammar cannot reflect this fusion, we can represent it with the EBNF notation:

Expression ::= Term [Operator Expression]\*

Which is equivalent to:

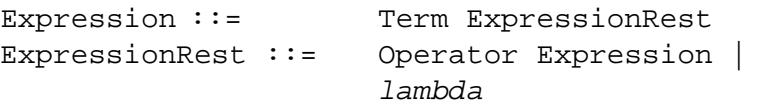

The [Operator Expression] \* fragment indicates that it is a nullable sequence, so we need to insert a previous check on the FOLLOW set to determine if the analysis process should be terminated.

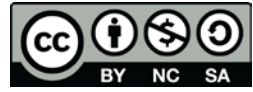